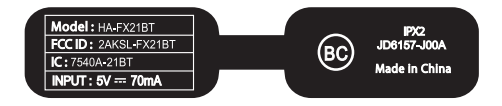

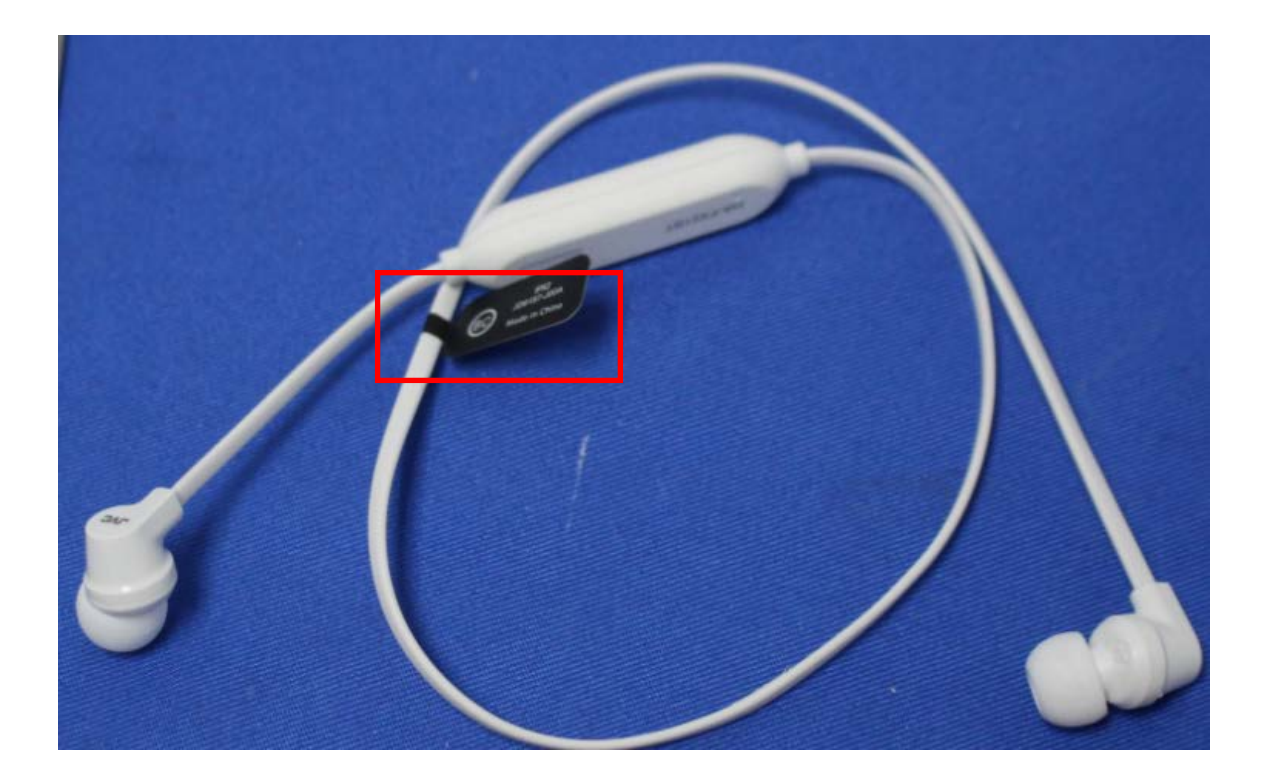

**Location**